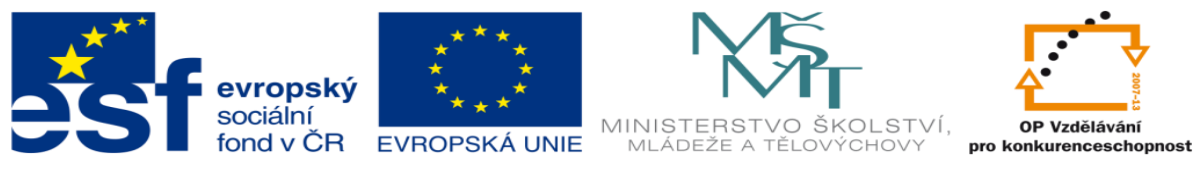

INVESTICE DO ROZVOJE VZDĚLÁVÁNÍ

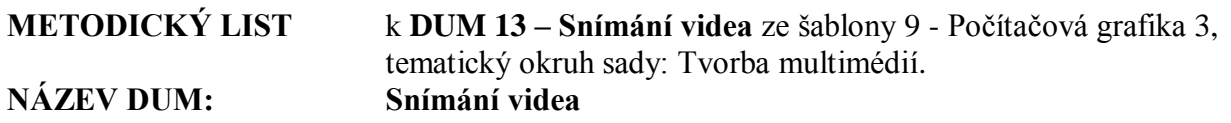

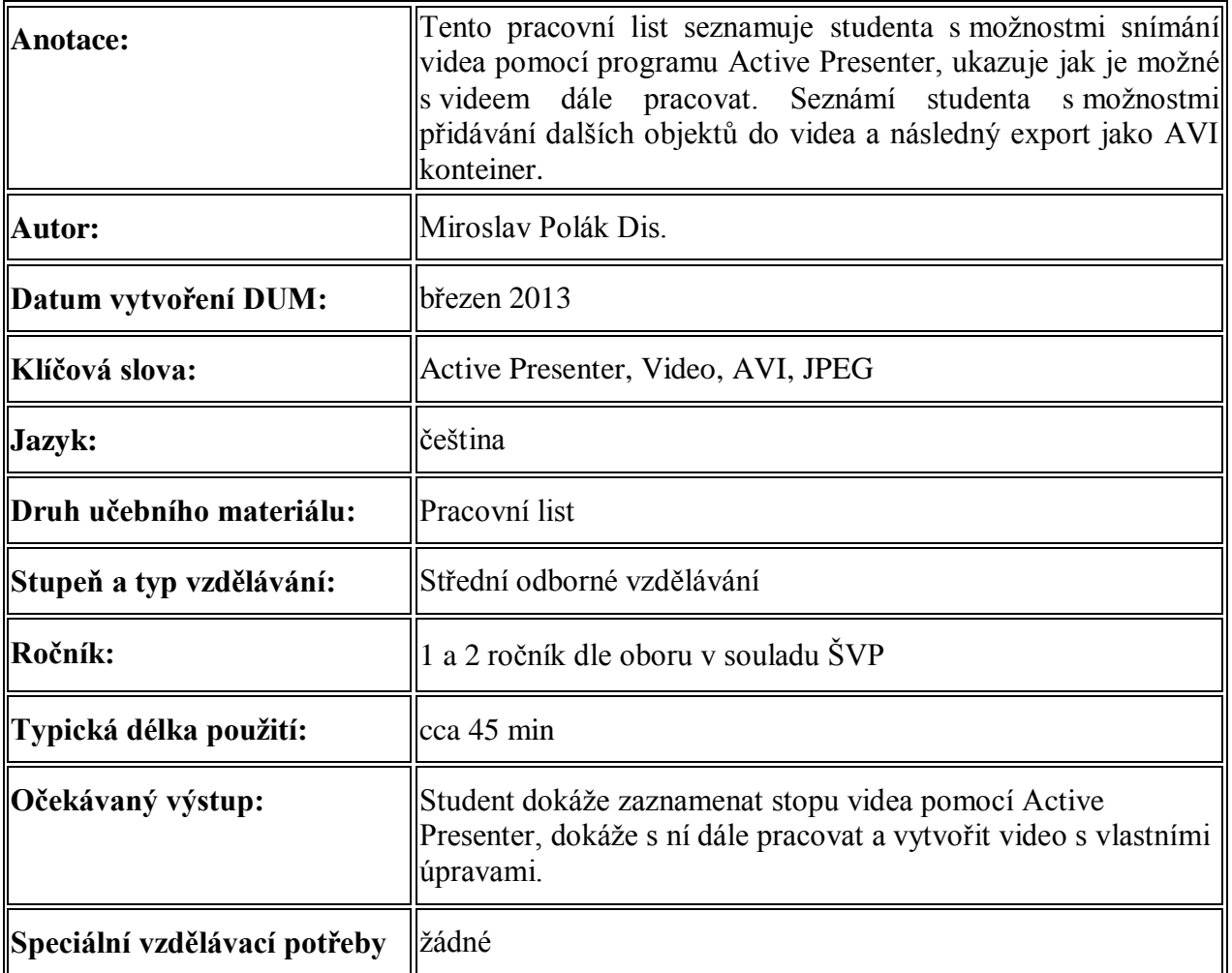

**1. Řešení úkolu je v adresáři: a. ukázka, cvicei**